## 國立東華大學圖書資訊處

## WWW 帳號申請、密碼變更標準作業流程

## (SOP- LIC-06-01/1070801)

一、目的

為使 WWW 帳號申請及密碼變更流程制度化,提昇行政效率,特制訂 WWW 帳號申 請、密碼變更標準作業流程。

- 二、依據
	- 無。
- 三、範圍

全校在學生及教職員工。

四、定義

無。

- 五、作業流程說明
	- (一)WWW 帳號申請

WWW帳號申請,需填寫「WWW帳號申請/密碼變更單」,並經由所屬單位主管 或指導教授簽章後,送圖資處網路管理組辦理。

(二)WWW密碼更改

WWW帳號密碼變更,需填寫「WWW帳號申請/密碼變更單」,並經由所屬單位 主管或指導教授簽章後,送圖資處網路管理組辦理。

六、附件

【LIC604】WWW 帳號申請/密碼變更單

申請單下載流程:圖資處首頁→資訊服務→表單下載→網路服務表單

七、作業流程圖

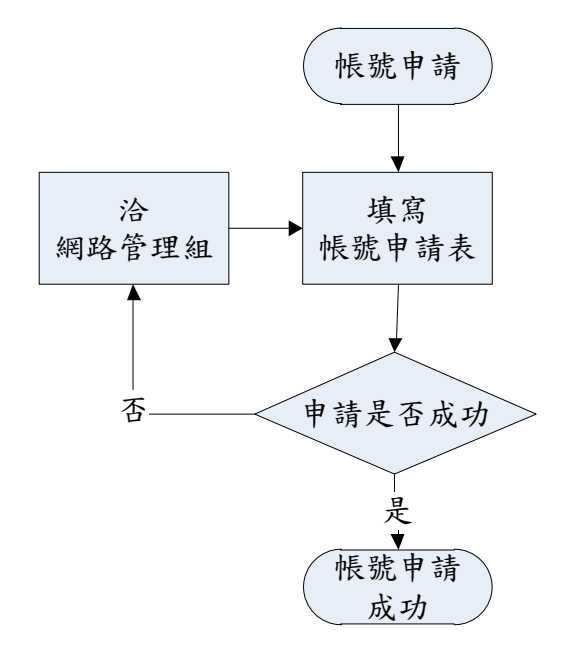

## W W W帳號申請標準作 業 流程圖

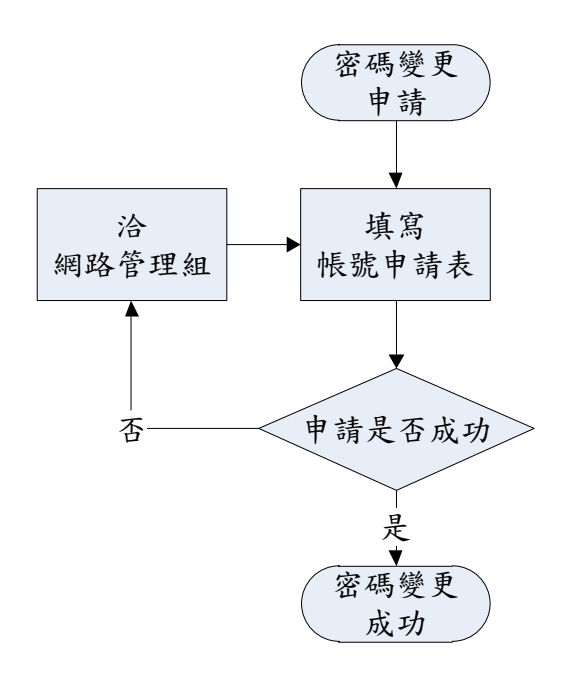

W W W帳號 密碼變更申請標準作 業 流程圖